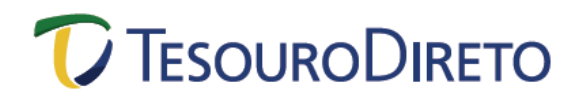

#### **Cálculo da Rentabilidade dos Títulos Públicos ofertados no Tesouro Direto**

#### **Tesouro Prefixado (LTN)**

O Tesouro Prefixado (LTN) é um título prefixado, o que significa que sua rentabilidade é definida no momento da compra, desde que o investidor permaneça com ele até o seu vencimento. A rentabilidade é dada pela diferença entre o preço de compra do título e seu valor nominal (valor de face) no vencimento, sempre R\$ 1.000,00.

O Tesouro Prefixado (LTN) possui fluxo de pagamento simples, ou seja, o investidor faz a aplicação e recebe o valor de face<sup>1</sup> (valor investido somado à rentabilidade) na data de vencimento do título. A figura abaixo ilustra o fluxo de pagamentos do Tesouro Prefixado (LTN):

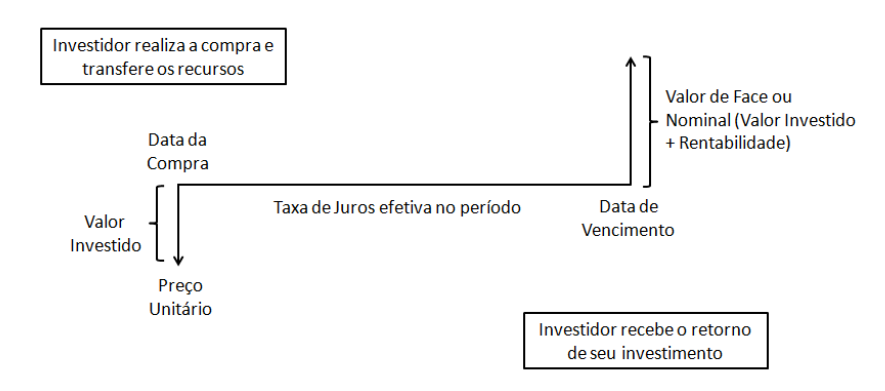

Para entender como se calcula a rentabilidade do Tesouro Prefixado (LTN), apresenta-se a seguir um exemplo. Suponha que o investidor tenha feito uma compra no Tesouro Direto nas seguintes condições:

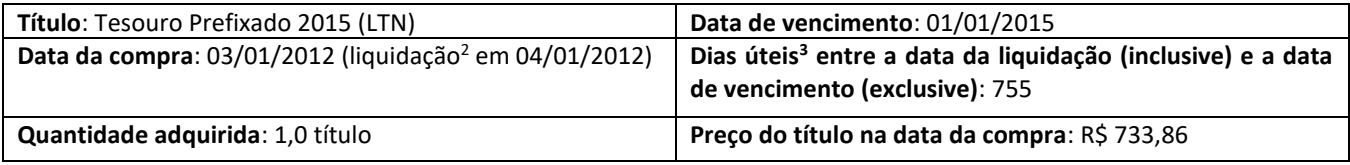

Aplicando o esquema do fluxo de pagamentos ao exemplo, temos:

<sup>1</sup> Existem títulos que pagam o rendimento da operação ao longo do investimento, por meio de cupons periódicos de juros, e na data de vencimento do título, quando do resgate do valor de face (valor investido somado à rentabilidade) e pagamento do último cupom de juros. No âmbito do Tesouro Direto, o Tesouro Prefixado com Juros Semestrais (NTN-F) e o Tesouro IPCA<sup>+</sup> com Juros Semestrais (NTN-B) efetuam pagamentos semestrais de cupom de juros.

<sup>&</sup>lt;sup>2</sup> A liquidação de uma operação é a última etapa do processo de compra e venda de ativos ou valores mobiliários, na qual se dá a transferência da propriedade do ativo e o pagamento/recebimento do montante financeiro envolvido. O rendimento da aplicação inicia-se na data de liquidação da compra.

<sup>&</sup>lt;sup>3</sup> É possível calcular o número de dias úteis entre duas datas no Excel, utilizando a função DIATRABALHOTOTAL. Os argumentos da função devem ser: (data de liquidação; data de vencimento-1; feriados). Na página da Associação Nacional das Instituições do Mercado Financeiro (Andima), www.andima.com.br, encontra-se disponível para download uma planilha com os feriados até 2078.

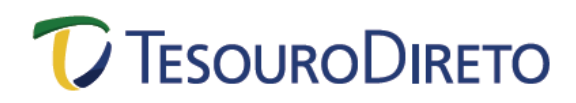

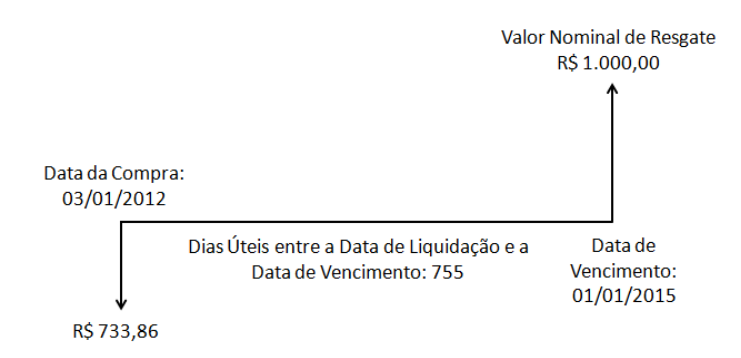

Para calcular a rentabilidade bruta da aplicação, basta usar a seguinte fórmula, válida para todos os títulos que não fazem pagamento de cupom de juros:

$$
Rentabilidade = \frac{Preço de Venda}{Preço de Compra} - 1
$$
\n
$$
Rentabilidade = \frac{1.000,00}{733,86} - 1
$$
\n
$$
Rentabilidade = 36,27\% ao período
$$

Logo, a taxa efetiva que indica a rentabilidade bruta do investidor foi de 36,27% para todo o período em que o investidor ficou com o título, 755 dias úteis. Para encontrar a taxa de rentabilidade equivalente ao ano, utilize a seguinte fórmula:

$$
(1 + taxa\,encontrada) = (1 + taxa\,anual)^{\left(\frac{du}{252}\right)}
$$
\n
$$
(1 + taxa\,encontrada) = (1 + taxa\,anual)^{\left(\frac{755}{252}\right)}
$$
\n
$$
taxa\,anual = (1 + taxa\,encontrada)^{\left(\frac{252}{755}\right)} - 1
$$
\n
$$
taxa\,anual = (1 + 36,27\%)^{\left(\frac{252}{755}\right)} - 1
$$
\n
$$
taxa\,anual = 10,88\%
$$

Note que para saber a rentabilidade da aplicação na data de vencimento, não é necessário fazer o cálculo acima, já que a taxa encontrada – 10,88% a.a. – é exatamente igual à informada ao investidor no momento da compra. A rentabilidade será sempre igual à contratada para um título que seja resgatado apenas em sua data de vencimento.

É possível encontrar o mesmo resultado por meio de outro caminho, utilizando a fórmula abaixo:

$$
Preço = \frac{VN}{(1 + Taxa)^{\frac{DU}{252}}}
$$

Onde:

Preço = preço de compra do título;

## **TESOURODIRETO**

VN = valor nominal do Tesouro Prefixado (LTN) na data de vencimento;

DU = dias úteis entre a data de liquidação (inclusive) e a data de vencimento (exclusive);

Taxa = taxa do papel na compra

Logo, temos: VN

733,86 = 1.000,00  $(1 + Taxa \ aa)^{\frac{755}{252}}$ 252

$$
Taxa\ aa=10,\!88\%
$$

Cabe ressaltar que os Preços dos títulos negociados no Tesouro Direto são truncados<sup>4</sup> na segunda casa decimal.

Analisando a fórmula, é possível notar que o preço apresenta uma relação inversa ao comportamento da taxa. Intuitivamente, quanto menor a taxa de juros ofertada, maior deverá ser o preço do título para que se atinja, no mesmo período, o valor final de R\$ 1.000,00 na data de vencimento.

É necessário observar que, entre a data de compra e de vencimento, o preço do título flutua em função das condições do mercado e das expectativas quanto ao comportamento das taxas de juros futuras. Um aumento na taxa de juros de mercado em relação à taxa que foi comprada pelo investidor provocará uma queda no preço do título. Já uma diminuição na taxa de juros proporciona o efeito contrário. O valor do título na carteira do investidor é atualizado considerando essas variações. Ele é atualizado de acordo com o valor que ele é negociado no mercado secundário no momento, procedimento conhecido como marcação a mercado. No caso da venda antecipada, o Tesouro Nacional recompra o título com base em seu valor de mercado.

Vamos agora analisar o caso de um investidor que decida vender o mesmo título acima antecipadamente, ou seja, antes de sua data de vencimento, nas seguintes condições:

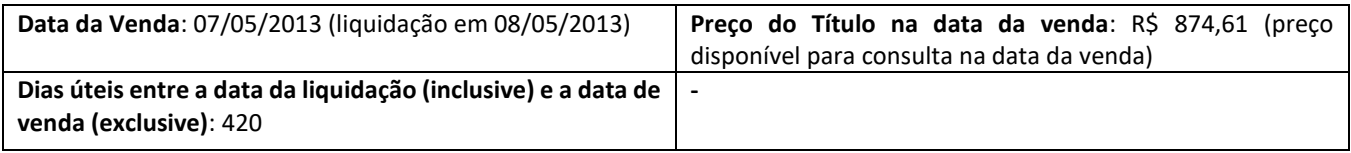

Para encontrar a rentabilidade que o investidor obteria no caso de venda antecipada, basta usar a seguinte fórmula:

$$
Rentabilidade = \frac{Preço de Venda}{Preço de Compra} - 1
$$
\n
$$
Rentabilidade = \frac{874,61}{733,86} - 1
$$

 $Rentabilidade = 19,1794\%$  ao período

INFORMAÇÃO PÚBLICA – PUBLIC INFORMATION

<sup>&</sup>lt;sup>4</sup> Truncar significa interromper um número a partir de certo ponto, sem arredondamento. O Excel possui uma função, chamada TRUNCAR, onde é possível truncar a parte inteira ou a parte fracionária de um número.

## C TESOURODIRETO

Assim, a rentabilidade do investidor foi de 19,18% para todo o período em que o investidor ficou com o título, 420 dias úteis. Para encontrar a taxa de rentabilidade equivalente ao ano:

$$
(1 + taxa\,encontrada) = (1 + taxa\,anual)^{\left(\frac{420}{252}\right)}
$$
\n
$$
taxa\,anual = (1 + taxa\,encontrada)^{\left(\frac{252}{420}\right)} - 1
$$
\n
$$
taxa\,anual = (1 + 19,18\%)^{\left(\frac{252}{420}\right)} - 1
$$
\n
$$
taxa\,anual = 11,10\%
$$

Logo, na venda antes do vencimento, o retorno da aplicação **poderá** ser diferente do acordado no momento da compra, para mais ou para menos, dependendo da taxa do título negociada no mercado e, por conseguinte, do seu preço no momento em que o investidor decidir vendê-lo. No exemplo apresentado, o investidor obteve uma taxa bruta de rentabilidade (11,10% a.a.) maior que a contratada no momento da compra (10,88% a.a.), mas ela também poderia ser menor que a contratada, a depender das condições do mercado no momento da venda.

Abaixo, podemos visualizar a diferença da rentabilidade obtida com o título no caso de venda antecipada ou na data de vencimento:

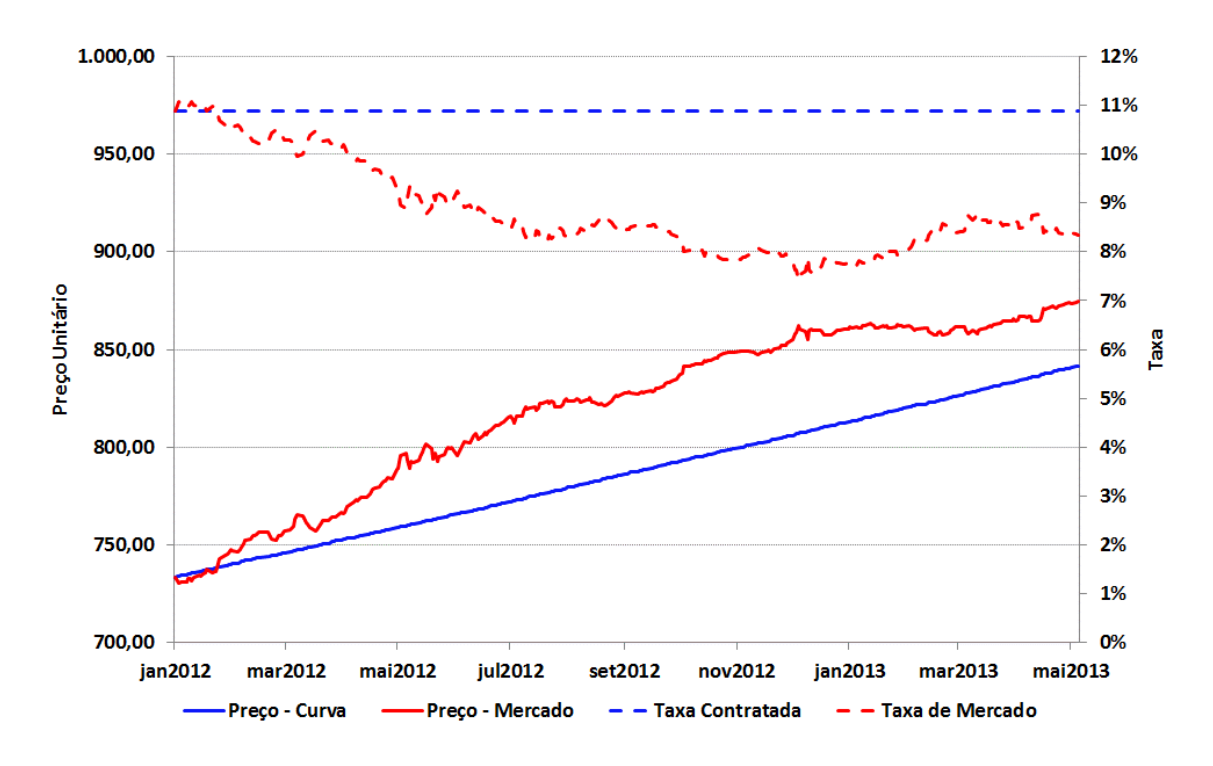

A linha azul apresenta o comportamento do preço do papel supondo que a taxa contratada no momento da compra, 10,88% a.a., mantenha-se inalterada até o vencimento do papel. Em termos técnicos, ela representa a evolução do preço do título na curva, ou seja, a apropriação natural de juros até a data de vencimento. A linha vermelha, por sua vez, mostra o preço efetivo de mercado do título. Nos momentos em que a linha vermelha está acima da linha azul, o investidor obteria rentabilidade maior à contratada caso vendesse antecipadamente. Nas

# <sup>*C*</sup> TESOURODIRETO

datas onde a linha azul está acima da vermelha, a rentabilidade do investidor seria menor que a contratada no caso de venda antecipada<sup>5</sup>.

Já a linha azul pontilhada é a taxa que o investidor contratou, ou seja, a taxa que o comprador irá receber ao final da aplicação, no vencimento do título. A linha vermelha pontilhada é a taxa efetiva de mercado, ou seja, mostra o comportamento da taxa ao longo do período da aplicação.

Cabe ressaltar que, independente da variação da taxa do título no mercado ao longo do tempo, quanto mais próximo da data de vencimento, o preço de mercado (PU – mercado) e o preço na curva (PU – curva) convergem para o mesmo valor. E, no caso do Tesouro Prefixado (LTN) (e dos papéis prefixados em geral), caso o investidor fique com o título até sua data de vencimento, a rentabilidade será exatamente a pactuada no momento da compra.

Veja no gráfico abaixo esse comportamento. Observe que no vencimento papel, tanto o preço na curva do título quanto o preço a mercado são os mesmos, equivalente a R\$ 1.000,00.

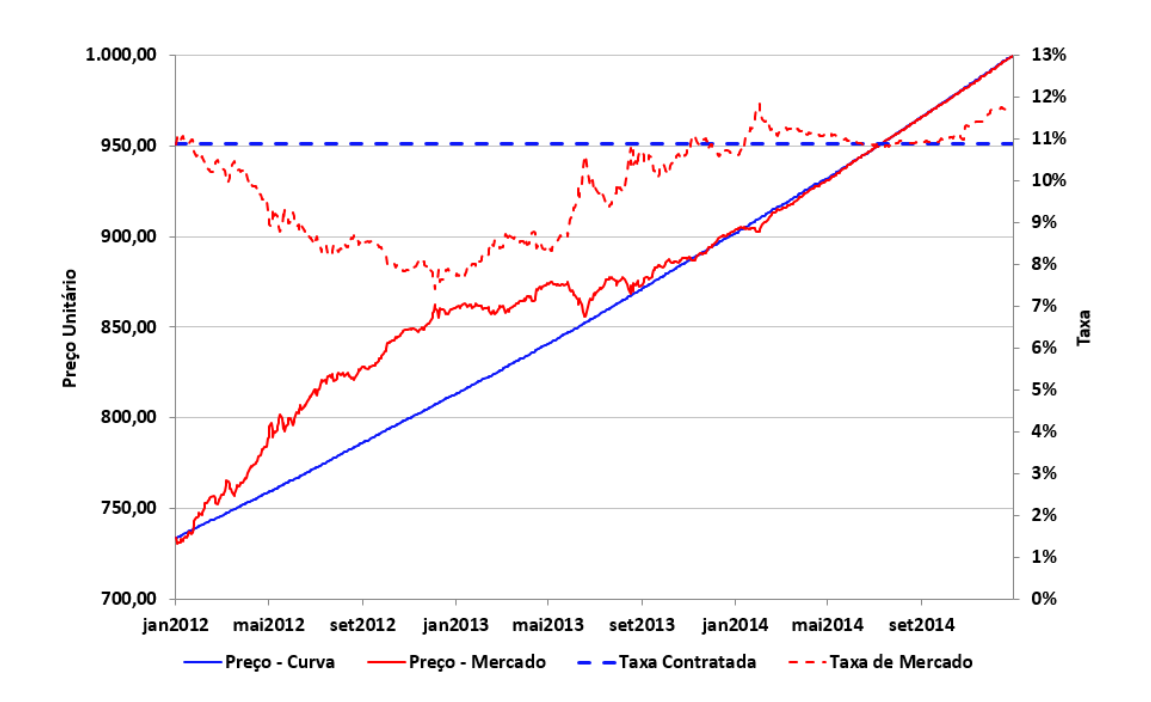

Para acompanhar a evolução do preço do seu título de acordo com o praticado no mercado secundário, acesse a opção "RENTABILIDADE DOS TÍTULOS À VENDA" do site do Tesouro Direto.

Nessa página, a "Taxa (a.a.) – Compra" representa a rentabilidade bruta ao ano que o investidor receberá caso adquira o título naquele momento e o mantenha até a data de vencimento, e o "Preço Unitário Dia – Compra" é o preço que o investidor deve pagar para adquirir uma unidade do título<sup>6</sup>. A "Taxa (a.a.) -Venda" é a taxa a qual o Tesouro está recomprando este título do investidor, e o "Preço Unitário Dia – Venda" corresponde ao valor bruto recebido pelo investidor caso efetue a venda.

<sup>5</sup> A variação do preço de mercado do título em relação ao seu preço na curva, ou seja, sua volatilidade é normalmente proporcional ao prazo do título. Títulos de prazo mais longos tendem a ser mais voláteis que títulos com prazos mais curtos.

<sup>6</sup> O valor mínimo de investimento no Tesouro Direto é a fração de 0,01 título, ou seja, 1% do valor do título, desde que respeitado o limite mínimo de R\$ 30,00. Essa regra também é válida para as compras programadas.

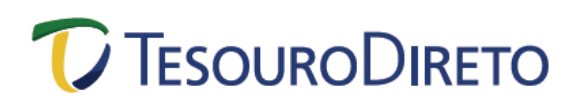

Para consultar o histórico diário dos preços e taxas de compra e venda, basta acessar a opção "BALANÇO E ESTATÍSTICAS" do site do Tesouro Direto. Note que todos os valores informados são os referentes às 9h00, horário de abertura do mercado.

Para encontrar o valor líquido a ser recebido pelo investimento, deve-se deduzir o imposto de renda e as taxas devidas para o Agente de Custódia e para a BM&FBOVESPA. A instituição responsável pelo cálculo desses valores é o Agente de Custódia. Caso o investidor tenha alguma dúvida sobre o valor recebido, ele deve procurar seu Agente de Custódia para esclarecimentos.